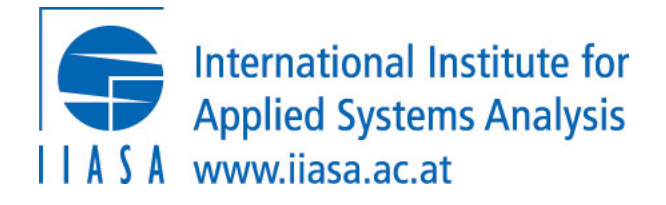

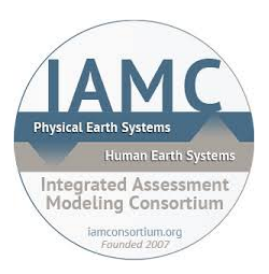

# *pyam*

#### *an open-source Python package for IAM (and energy system) scenario analysis and visualization*

openmod meeting ETH Zürich

> Daniel Huppmann & Matthew Gidden June 8, 2018

## The IAMC template for timeseries data

### *A community effort for compiling and sharing scenario results*

Over the past decade, the integrated-assessment community (IAMC) developed a tabular data format used for model intercomparison

- $\Rightarrow$  High-profile use case: IPCC Fifth Assessment Report (AR5) see<https://tntcat.iiasa.ac.at/AR5DB/>
- $\Rightarrow$  Used by ~20 research teams around the world

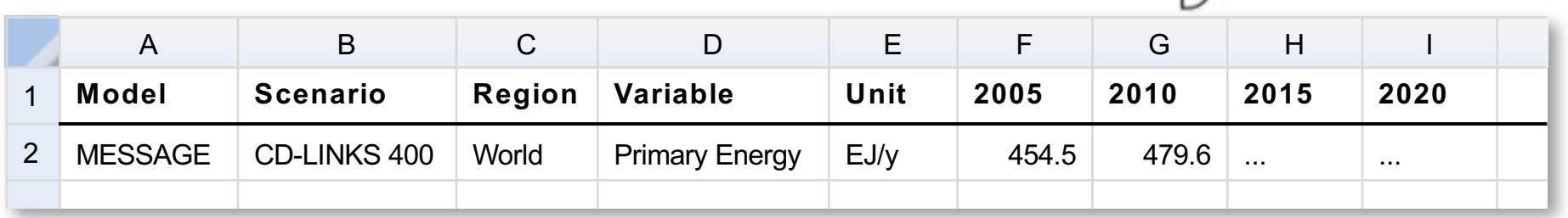

It's not a great standard...

- $\Rightarrow$  No metadata, no sub-annual time resolution, bad scalability, ...
- $\Rightarrow$  But it's easy to work with for non-experts, across platforms, ...
- $\Rightarrow$  And it's the format we are stuck with in the IAM community...

EMF

links

## The origin of the *pyam* package

### *Combining two use cases into a common Python package*

- Harmonization and visualization of emissions pathways in IAMs
	- *aneris* for IAM harmonization see [software.ene.iiasa.ac.at/aneris](http://software.ene.iiasa.ac.at/aneris)

aneris: Harmonization for Integrated Assessment Models

- $\Rightarrow$  *pyam* for plotting & visualization Matthew J. Gidden et al. "A methodology and implementation of automated emissions harmonization for use in Integrated Assessment Models" Environmental Modelling & Software 105:187-200, 2018 DOI[: 10.1016/j.envsoft.2018.04.002](10.1016/j.envsoft.2018.04.002)
- Scenario database for the IPCC "Special Report on 1.5°C" (SR1.5)
	- $\Rightarrow$  All scenario data and Jupyter notebooks for analysis and figures to be published together with the full report (October 2018) Requirements:
		- $\Rightarrow$  Completeness checks, data consistency validation, categorization
		- $\Rightarrow$  Statistical analysis on filtered data, plotting & visualization

### An example workflow for looking at data (I)

*After loading a scenario snapshot as an `IamDataFrame`, you can easily filter and use standard plotting tools* 

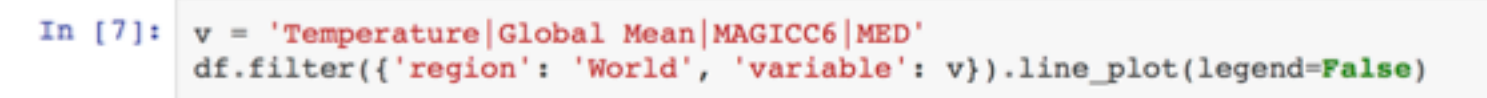

<matplotlib.axes. subplots.AxesSubplot at 0x11c94d2e8>  $Out[7]:$ 

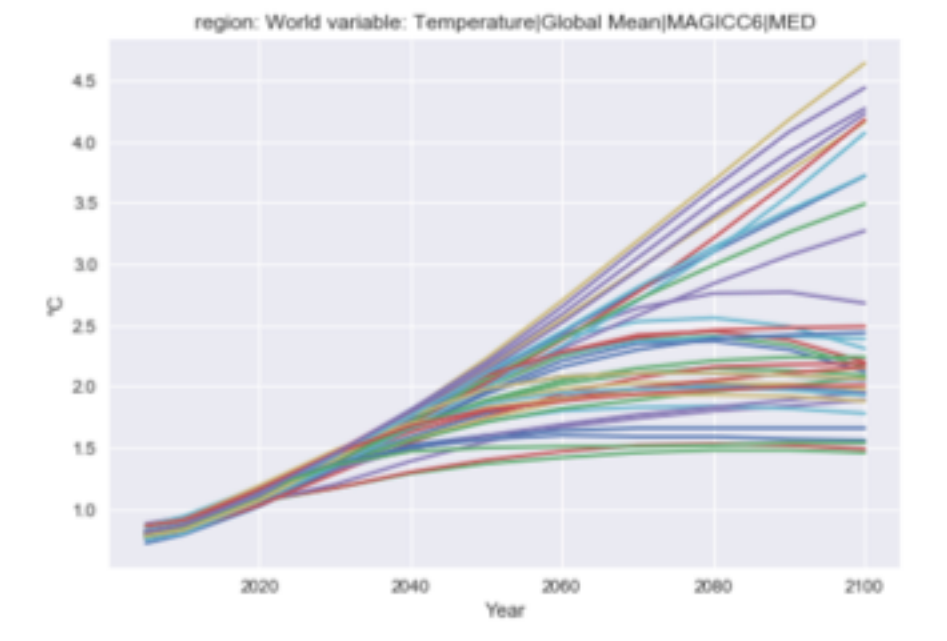

An example workflow for looking at data (II)

*You can assign scenarios to categories depending on their data and apply standard plotting arguments like color*

```
In [9]: df.categorize(
              'temperature', 'Below 1.6C',
             criteria={v: {'up': 1.6, 'year': 2100}},
             color='cornflowerblue'
         INFO: root: 4 scenarios categorized as `temperature: Below 1.6C`
In [10]: df.categorize(
              'temperature', 'Below 2.0C',
             criteria={v: {'up': 2.0, 'lo': 1.6, 'year': 2100}},
              color='forestgreen'
         INFO: root:8 scenarios categorized as 'temperature: Below 2.0C'
```
An example workflow for looking at data (III)

*You can then plot using the categorization and default settings* 

```
In [16]:df.filter(\{'variable': v, 'exclude': False\}).line plot(color='temperature')
```
<matplotlib.axes. subplots.AxesSubplot at 0x11ca3eba8>  $Out[16]:$ 

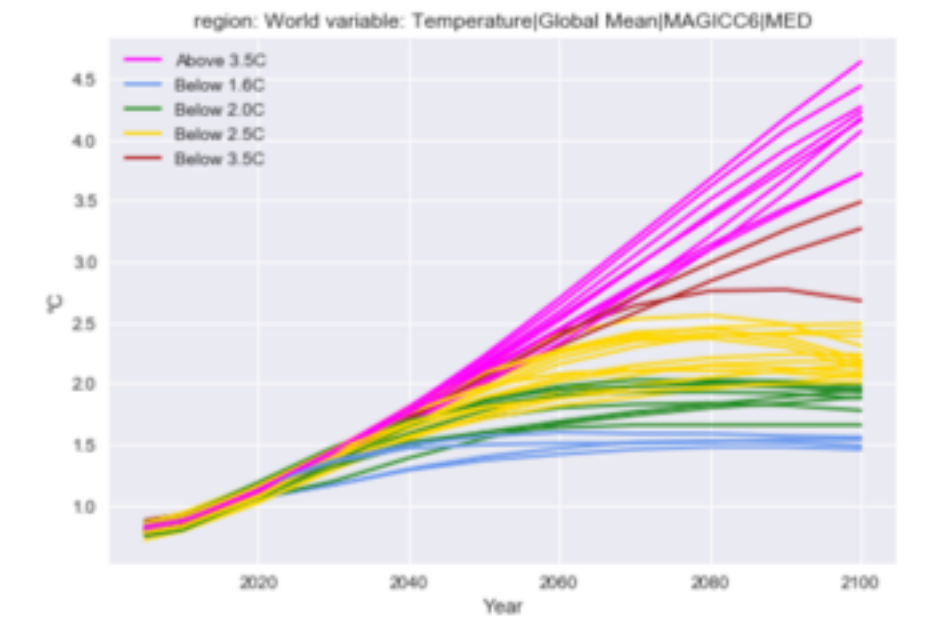

### An example for data validation

We often want to check that reported scenario results are within a certain range, e.g. comparison to reference data

In [18]: df.filter(region='World').validate(criteria={'Primary Energy': {'lo': 500, 'year':  $2010$ }}).head()

INFO: root: 20 of 3565 data points to not satisfy the criteria

 $Out[18]:$ 

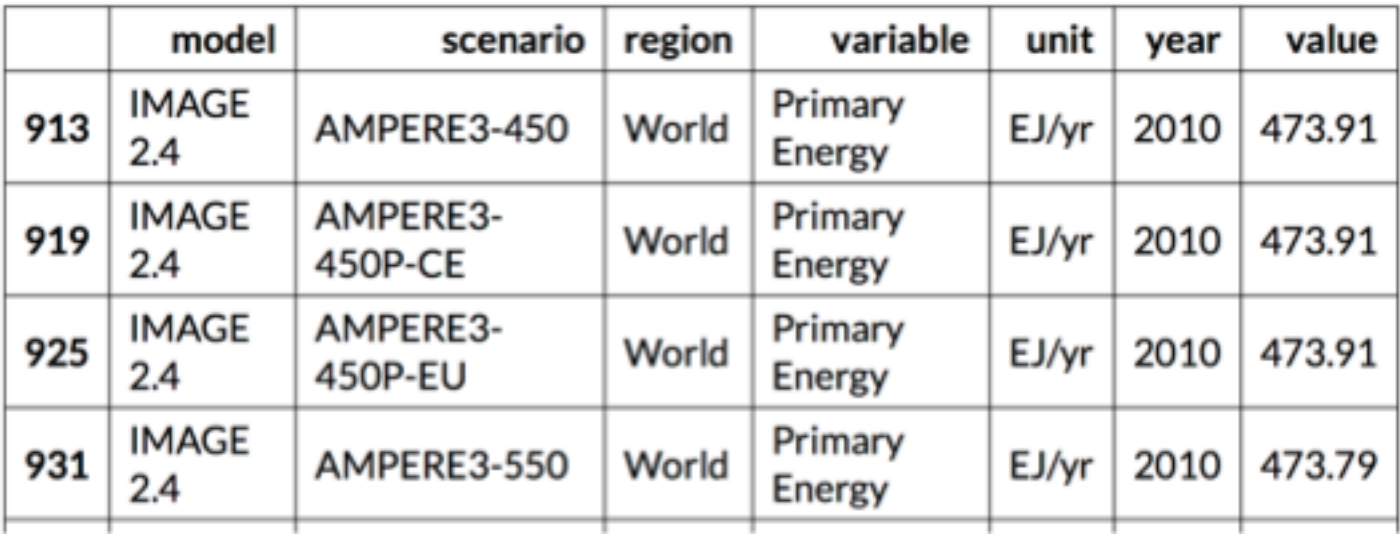

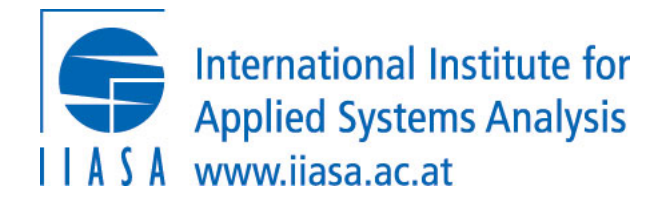

#### *Thank you very much for your attention!*

Check out the link below for a full presentation on current *pyam* features https://iiasa.github.io/ene-present.github.io/openmod-zurich2018/

The *pyam* package is available at github.com/IAMconsortium/pyam under an APACHE 2.0 license

This presentation is licensed under an CC-BY 4.0 license

Dr. Daniel Huppmann Research Scholar – Energy Program

International Institute for Applied Systems Analysis (IIASA) Schlossplatz 1, A-2361 Laxenburg, Austria

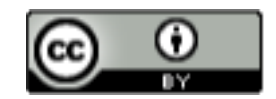

[huppmann@iiasa.ac.at](mailto:huppmann@iiasa.ac.at) <http://www.iiasa.ac.at/staff/huppmann>